Subject: Memory problem, please help Posted by [pennywize](https://new-forum.openvz.org/index.php?t=usrinfo&id=912) on Thu, 01 Feb 2007 20:02:28 GMT [View Forum Message](https://new-forum.openvz.org/index.php?t=rview&th=1884&goto=9981#msg_9981) <> [Reply to Message](https://new-forum.openvz.org/index.php?t=post&reply_to=9981)

Hello,

I am running openVZ at a 256MB dedicated server. I want install an apache2 VE with 128MB RAM and an SQL Server at 2nd VE with 64MB RAM memory. OK, back to point. VE #101 contains apache2 installment (Debian Sarge). Always appears in logs a message like this (12)Cannot allocate memory: apr\_thread\_create: unable to create worker thread

My setup for that VE is this:

vzctl set 101 --privvmpages 32768:34000 --save

user\_beancounters looks like this:

cat /proc/user\_beancounters

Version: 2.5

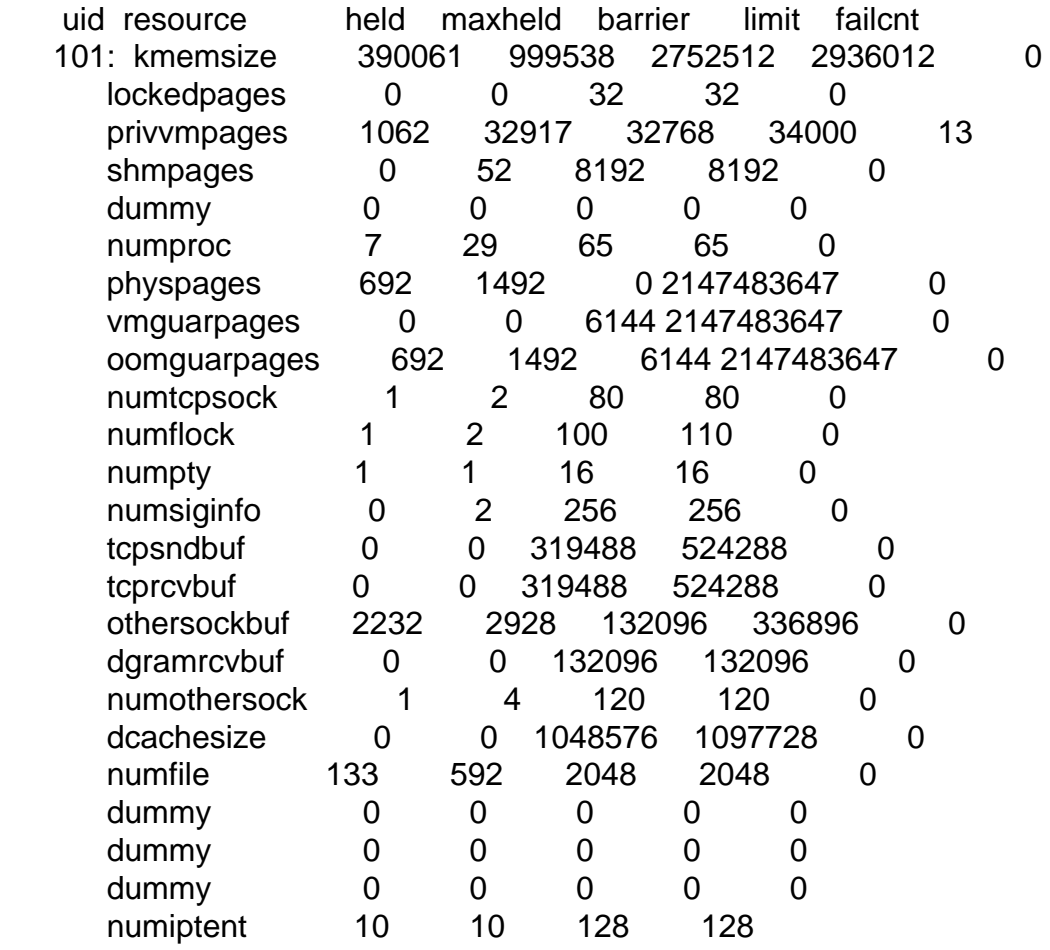

Its environment is a Debian Etch with Kernel 2.6.18-1-openvz

Memory: 256. I know it isn´t very much but it is there for testing purposes only. My boss want see openVZ in action and may to find an alternative to chroot areas and/or Xen. Xen is running fine without probs with these memory settings.

The SQL VE should have 64MB RAM. Any hints about how to set up proper entries for RAM to each VE?

Many thanks for your help

Jasmin

Subject: Re: Memory problem, please help Posted by [pennywize](https://new-forum.openvz.org/index.php?t=usrinfo&id=912) on Fri, 02 Feb 2007 18:25:43 GMT [View Forum Message](https://new-forum.openvz.org/index.php?t=rview&th=1884&goto=9995#msg_9995) <> [Reply to Message](https://new-forum.openvz.org/index.php?t=post&reply_to=9995)

Many thanks for your great "support". No worries, I won´t pestering again this community with my question. I'll try again with different settings, in case it doesn't work, there's a nice OS reinstall option and f\*ck off OVZ.

Subject: Re: Memory problem, please help Posted by [victorskl](https://new-forum.openvz.org/index.php?t=usrinfo&id=719) on Sun, 04 Feb 2007 05:27:34 GMT [View Forum Message](https://new-forum.openvz.org/index.php?t=rview&th=1884&goto=10000#msg_10000) <> [Reply to Message](https://new-forum.openvz.org/index.php?t=post&reply_to=10000)

no patient at all..

look around vmguarpages and read the wiki bean counter manual.. you have to increase it as well. But just <256MB, u should try those low resource consumption like lighthttpd..

Subject: Re: Memory problem, please help Posted by [Vasily Tarasov](https://new-forum.openvz.org/index.php?t=usrinfo&id=176) on Mon, 05 Feb 2007 10:52:04 GMT [View Forum Message](https://new-forum.openvz.org/index.php?t=rview&th=1884&goto=10015#msg_10015) <> [Reply to Message](https://new-forum.openvz.org/index.php?t=post&reply_to=10015)

Hello,

Don't be so severe with OpenVZ community . We try to help all persons as soon as possible, but occasionally time presure is rather great. Moreover your initial post was on friday, and most of people don't work on weekends .

As concerns the problem. You should increase pivvmpages limit. Privvmpages is not a RAM. It is a limit for allocated memory! Most of applications allocate huge amounts of memory but use only 20% of it. You can get more information about it at http://wiki.openvz.org/UBC\_secondary\_parameters

HTH, Vasily.